## Como configurar o App Mail do Mac-OS

29/04/2024 11:23:20

## **Imprimir artigo da FAQ**

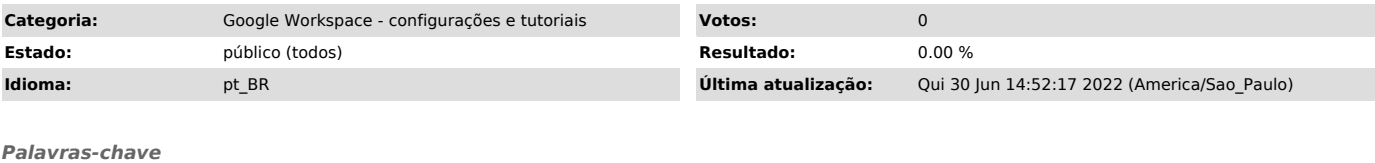

MAC, Mail, USP-G gsuite e-mail gmail

*Dúvida (ou problema) (público)*

Como configura o programa Mail do Mac para acessar os e-mails da USP (USP-G)

*Resposta (ou solução) (público)*

Abra o aplicativo Mail e clique em Continuar Selecione a opção Google e clique em Continuar Preencha os campos com as informações solicitadas